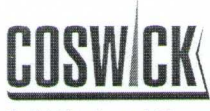

## **DECLARATION OF PERFORMANCE**  $DOP - 1.33 - 06.2016$

Solid Hardwood Floor

## 1. Unique identification code of the product-type:

Hardwood flooring in accordance with EN 14342:2013

2. Type, batch, serial number or any other element allowing identification of the construction product as required pursuant to Article 11(4):

2-layer flooring COSWICK™

3. Intended use or uses of the construction product in accordance with the applicable harmonised technical specification as foreseen by the manufacturer:

Wood flooring for indoor use

4. Name, registered trade name or registered trade mark and contact address of the manufacturer as required pursuant to Article 11(5):

COSWICK Ltd., Y.Kolasa str. 2B, Zaslavl, Republic of Belarus, 223034 COSWICK™

- 5. Where applicable, name and contact address of the authorized representative whose mandate covers the tasks specified in Article 12(2):
- 6. System or systems of assessment and verification of constancy of performance of the construction product as set out in Annex V:

System 3 of appendix ZA.2 of EN 14342:2013

7. In case of the declaration of performance concerning a construction product covered by a harmonised standard:

Meža un koksnes produktu pētniecības un attīstības institūts SIA (Forest and Wood Product Research and Development Institute), Dobeles iela 41, Jelgava, LV-3001, Latvija (No.NB 2040) - Reaction to fire Timber Research and Development Institute, Praga, s.p., Na Florenci 7-9, 111 71, Praga 1 (No.NB 1393)-Emission of formaldehyde

8. In case of the declaration of performance concerning a construction product for which a European Technical Assessment has been issued:

## 9. Declared performance

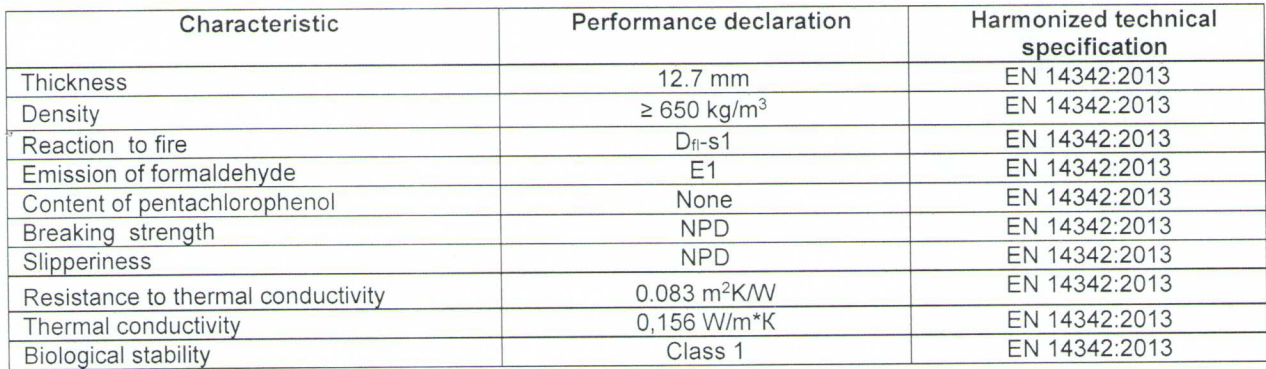

NPD - No performance determined

10. The performance of the product identified in paragraphs 1 and 2 is in conformity with the declared performance in paragraph 9. This declaration of performance is issued under the sole responsibility of the manufacturer identified in paragraph 4. Signed for and on behalf of the manufacturer by

Vladimir lanovski, director

(name and function)

Zaslavl, 16 June 2016

(place and date of issue)

Coswick Ltd. Y. Kolasa Str. 2B, Zaslavl, Republic of Belarus, 223034 Tel. +375-17-543-20-20, E-mail: sales@coswick.com www.coswick.com

(signature)